## **Preparing EDI Images -** *with Photoshop* **for WACC Competitions**

*Before you start –*

*Remember your best to be working on a copy NOT your original.*

…So you have finished working on your image and **saved** it as a PSD, TIFF or JPEG etc.

## **1. Crop the image**

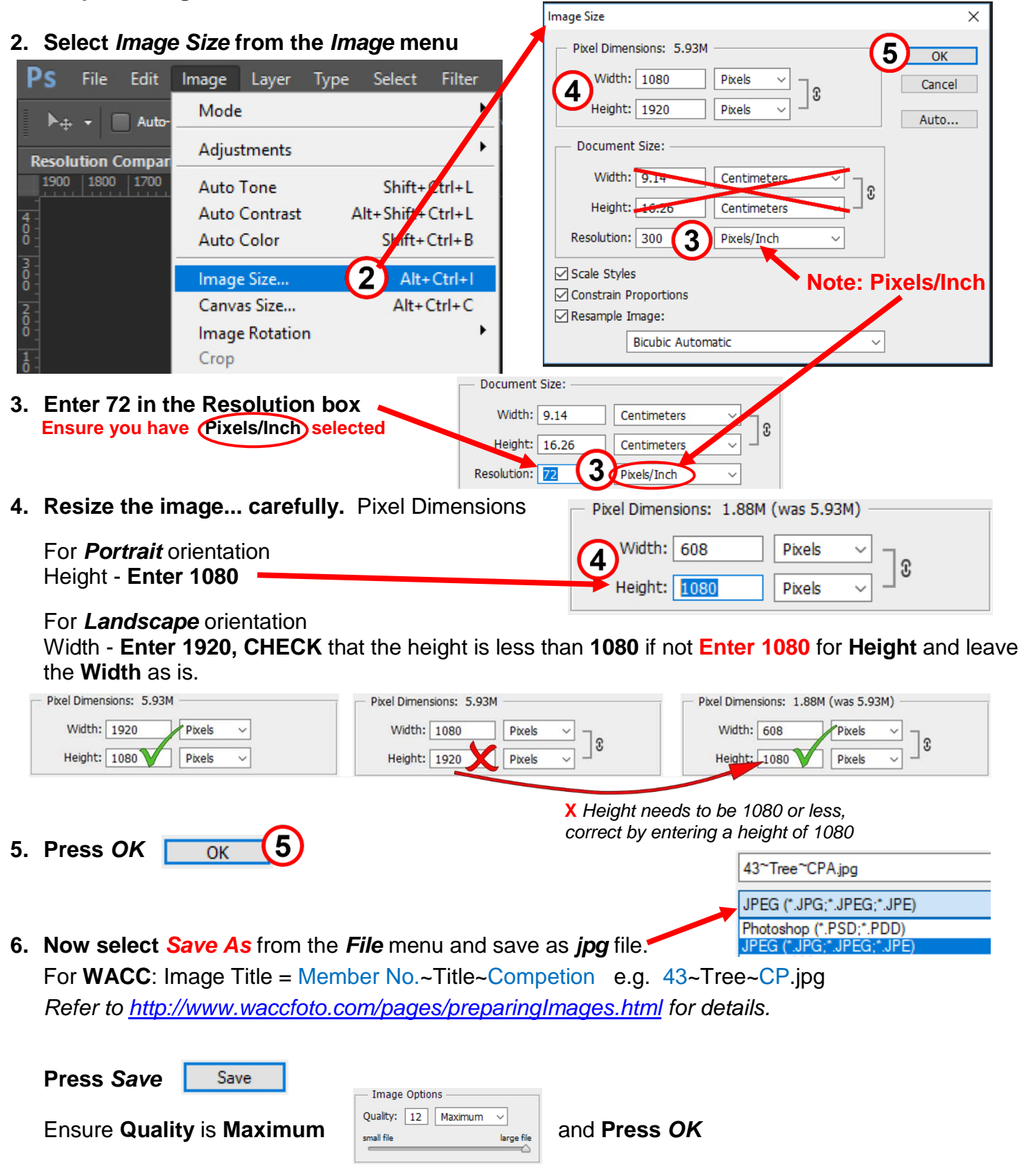

**7. BE CAREFUL** – Do not **over right** your original file, **work** on a **copy**!

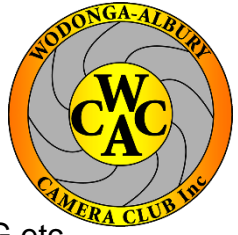